## ABB solar inverters

## **Installation instruction for PVI-3.0/3.6/3.8/4.2, PVI-5000/6000, UNO-7.6/8.6 Reprogramming for region-specific frequency and voltage ride-through (FVRT) compliance**

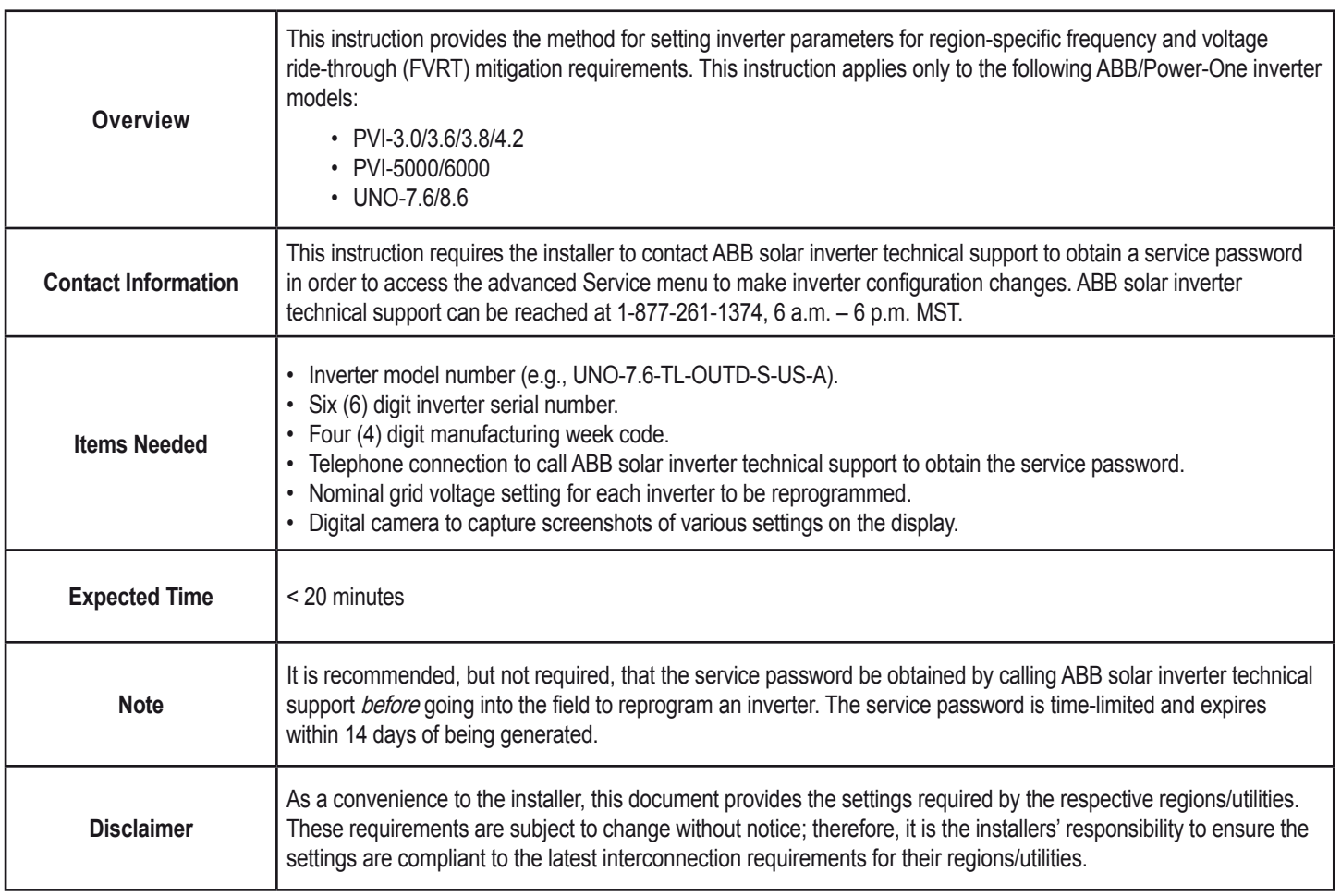

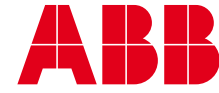

<span id="page-1-0"></span>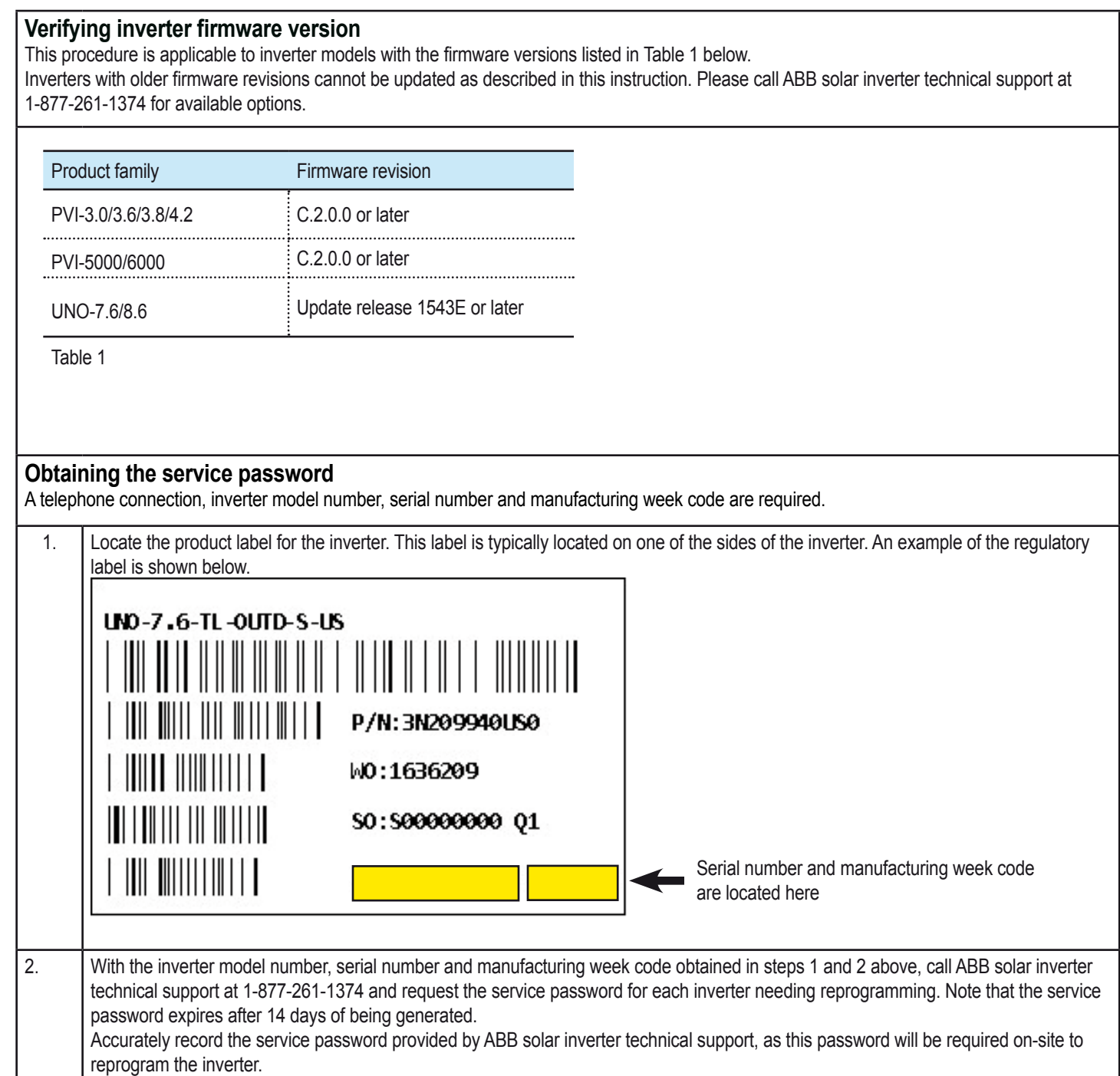

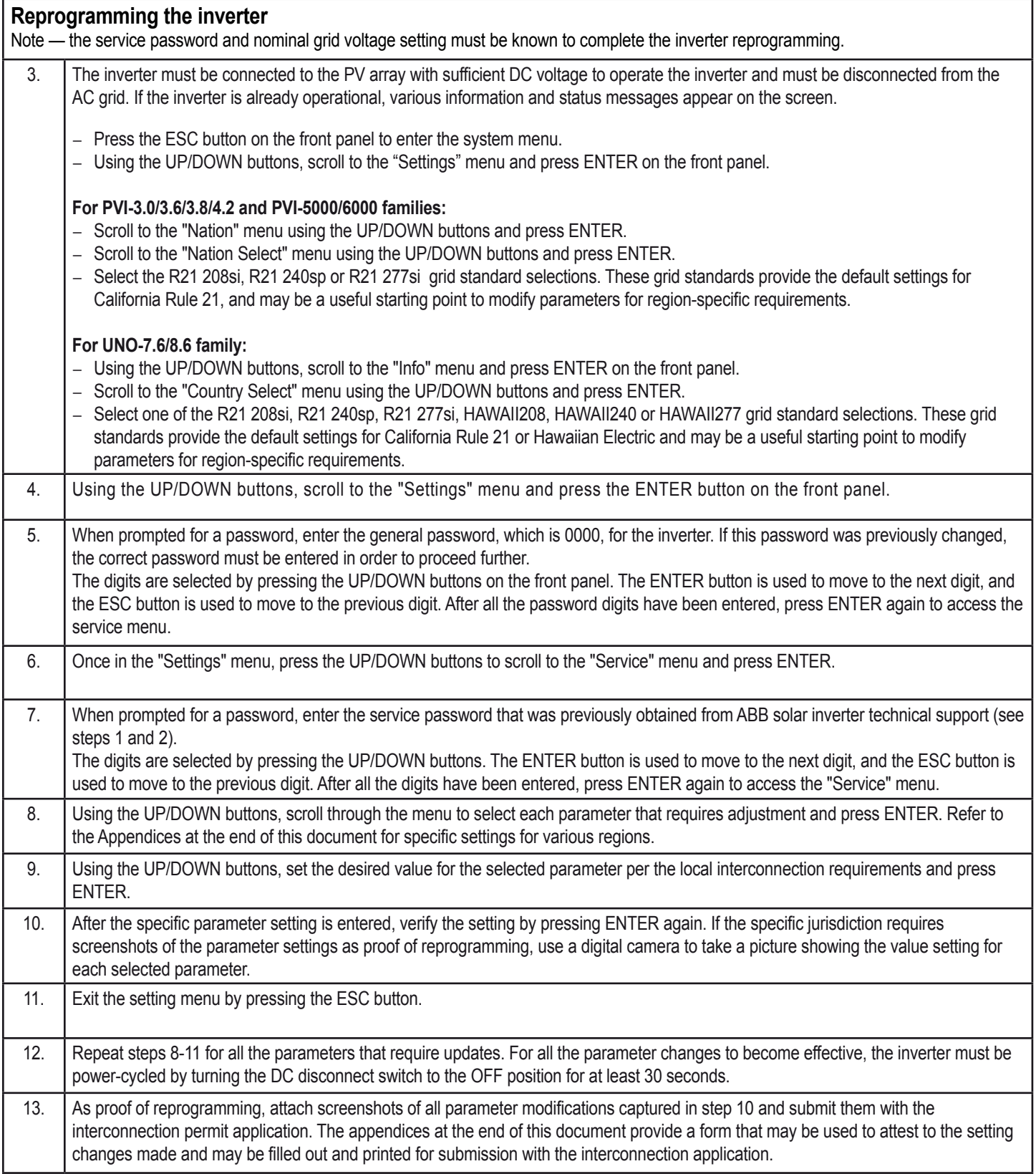

## **Appendix A: Voltage and frequency ride-through settings for Oahu, Maui and Hawaii**

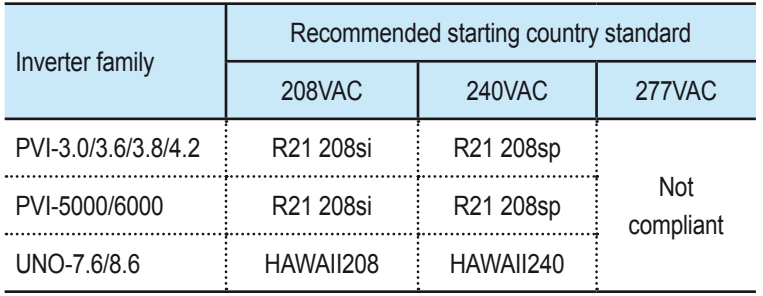

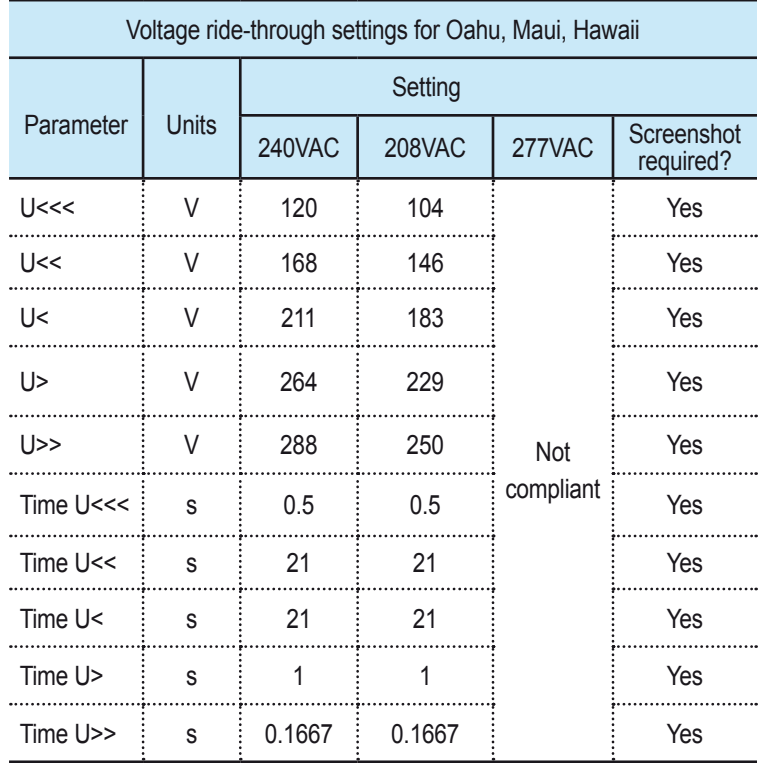

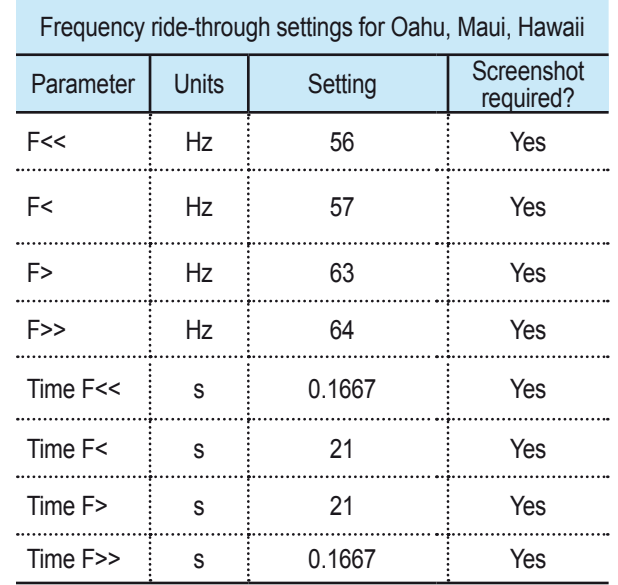

**Note:** Hawaii Electric Company, Inc. (HECO) ultra-fast trip transient over-voltage requirements (TrOV-2) and frequency voltage ride through (FVRT) mitigation requirements are described in the document "Appendix IIA Full Ride Through Settings for O'ahu, Maui, Hawai'i" dated February 2015, and are available on the HECO website at: **[http://](http://www.hawaiianelectric.com/vcmcontent/StaticFiles/pdf/TrOVandFVRT_Public_Feb2015.pdf) [www.hawaiianelectric.com/vcmcontent/StaticFiles/](http://www.hawaiianelectric.com/vcmcontent/StaticFiles/pdf/TrOVandFVRT_Public_Feb2015.pdf) [pdf/TrOVandFVRT\\_Public\\_Feb2015.pdf](http://www.hawaiianelectric.com/vcmcontent/StaticFiles/pdf/TrOVandFVRT_Public_Feb2015.pdf)** and updated November 2015 at: **[http://www.hawaiianelectric.com/](http://www.hawaiianelectric.com/vcmcontent/StaticFiles/pdf/attachment1_trovandfvrt_public_nov2015update2.pdf) [vcmcontent/StaticFiles/pdf/attachment1\\_trovandfvrt\\_](http://www.hawaiianelectric.com/vcmcontent/StaticFiles/pdf/attachment1_trovandfvrt_public_nov2015update2.pdf) [public\\_nov2015update2.pdf](http://www.hawaiianelectric.com/vcmcontent/StaticFiles/pdf/attachment1_trovandfvrt_public_nov2015update2.pdf)**.

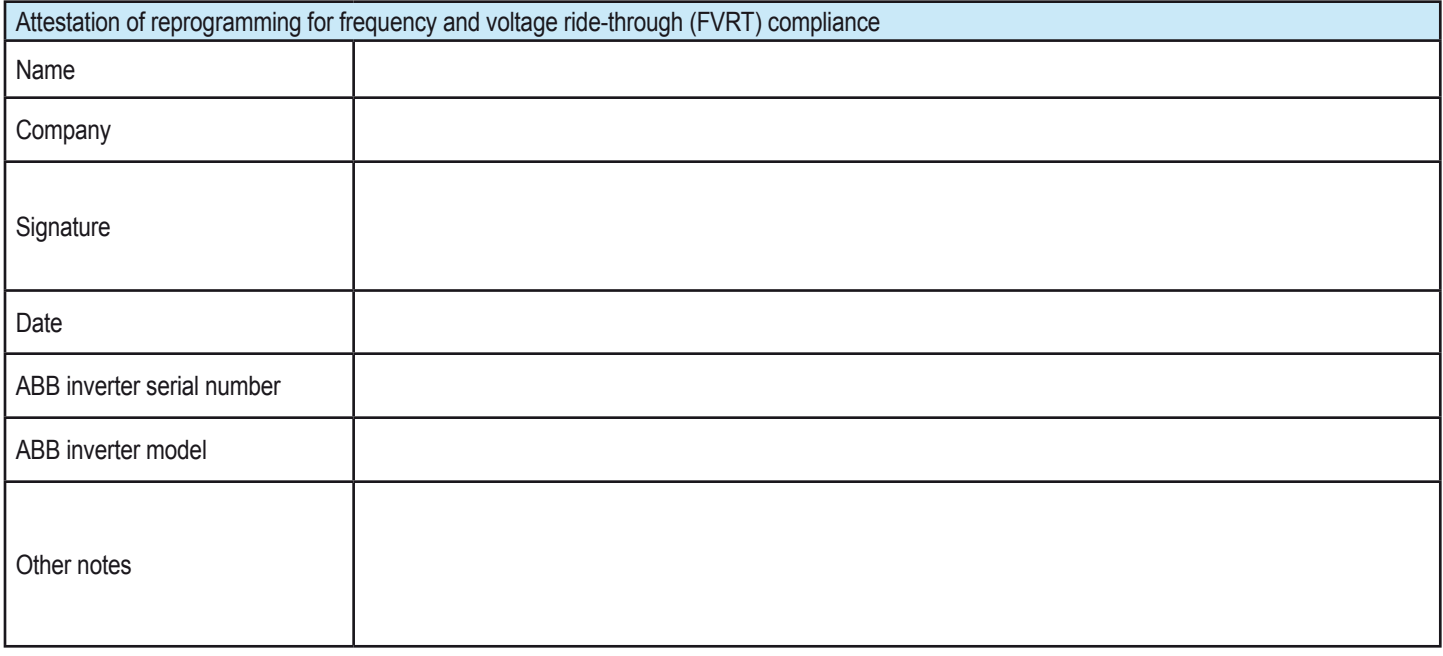

## **Appendix B: Voltage and Frequency ride-through settings for Molokai and Lanai**

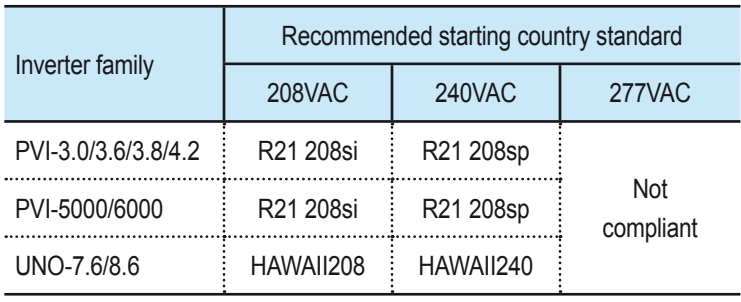

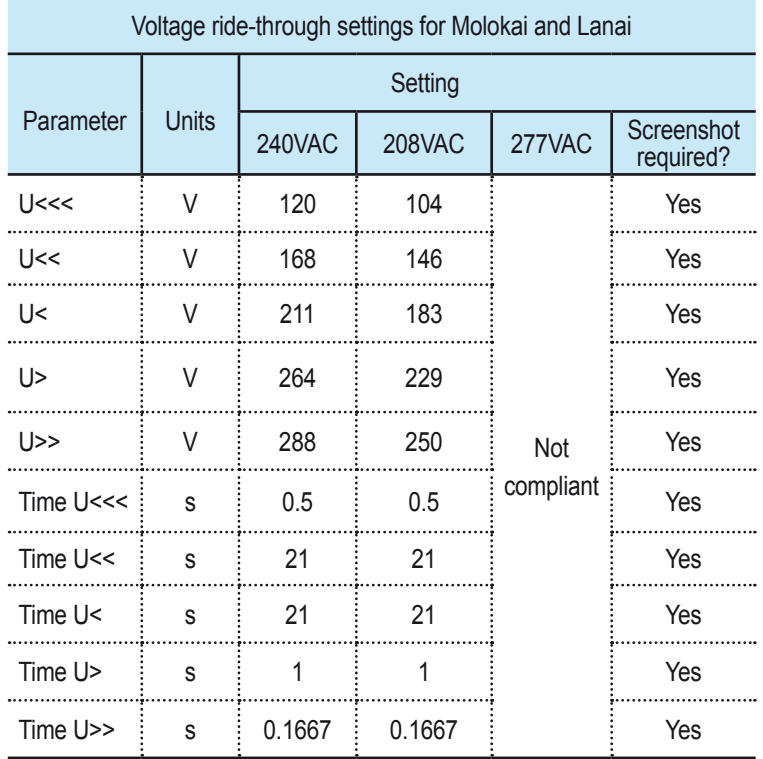

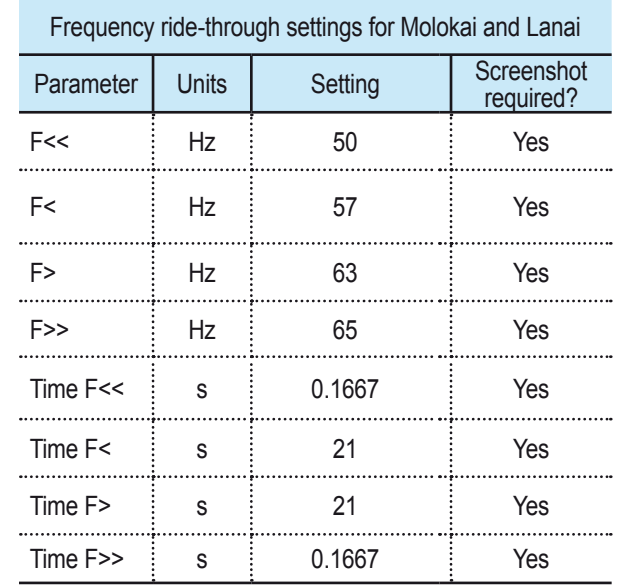

**Note:** Hawaii Electric Company, Inc. (HECO) ultra-fast trip transient over-voltage requirements (TrOV-2) and frequency voltage ride through (FVRT) mitigation requirements are described in the document "Appendix IIA Full Ride Through Settings for O'ahu, Maui, Hawai'i" dated February 2015, and are available on the HECO website at: **[http://](http://www.hawaiianelectric.com/vcmcontent/StaticFiles/pdf/TrOVandFVRT_Public_Feb2015.pdf) [www.hawaiianelectric.com/vcmcontent/StaticFiles/](http://www.hawaiianelectric.com/vcmcontent/StaticFiles/pdf/TrOVandFVRT_Public_Feb2015.pdf) [pdf/TrOVandFVRT\\_Public\\_Feb2015.pdf](http://www.hawaiianelectric.com/vcmcontent/StaticFiles/pdf/TrOVandFVRT_Public_Feb2015.pdf)** and updated November 2015 at: **[http://www.hawaiianelectric.com/](http://www.hawaiianelectric.com/vcmcontent/StaticFiles/pdf/attachment1_trovandfvrt_public_nov2015update2.pdf) [vcmcontent/StaticFiles/pdf/attachment1\\_trovandfvrt\\_](http://www.hawaiianelectric.com/vcmcontent/StaticFiles/pdf/attachment1_trovandfvrt_public_nov2015update2.pdf) [public\\_nov2015update2.pdf](http://www.hawaiianelectric.com/vcmcontent/StaticFiles/pdf/attachment1_trovandfvrt_public_nov2015update2.pdf)**.

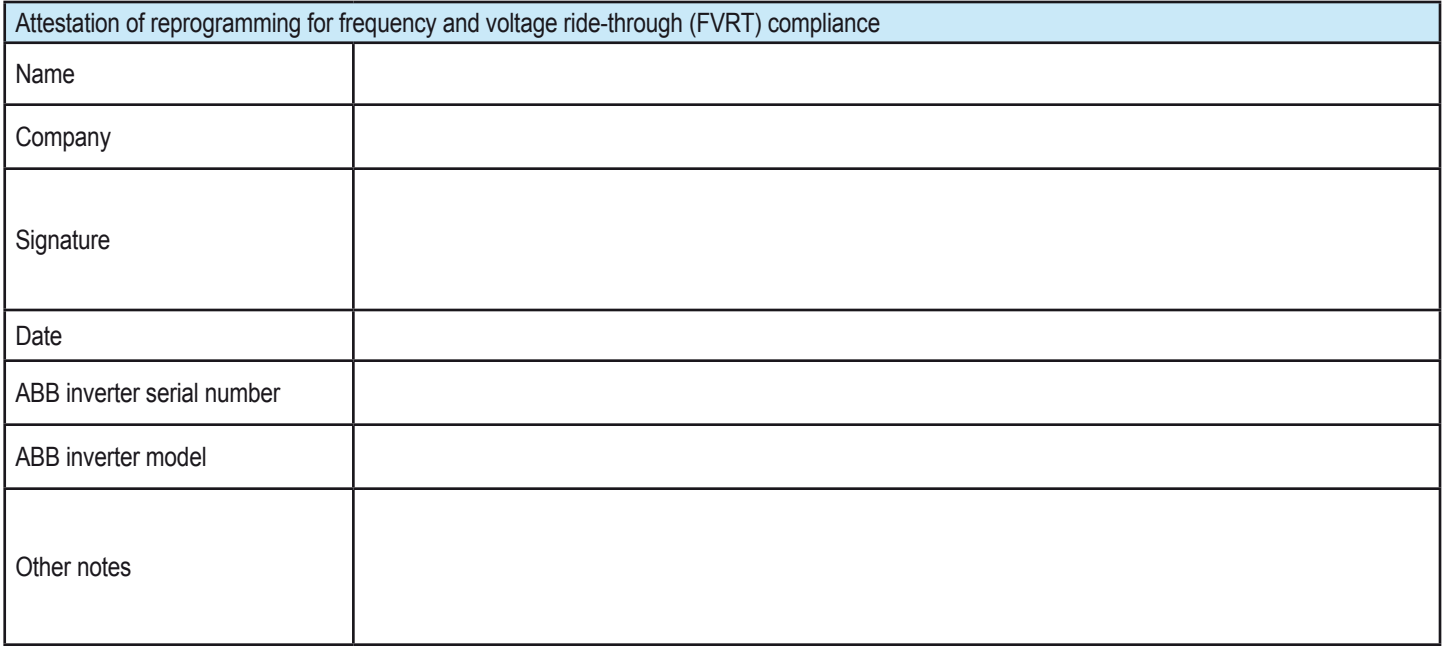

For more information please contact: **<www.abb.com/solarinverters>**

©Copyright 2015 ABB. All rights reserved. Specifications subject to change without notice.

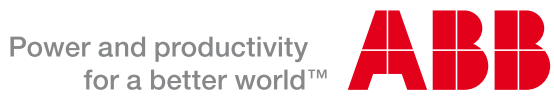